## **Table of Contents** EDA Homepage **Accord Proports** Reports Award Reports Award Reports Award Reports Award Reports **Axis** Ordering Instrument PIID Status **Ordering Instrument PIID Status Reference Guide**

**EDA Roles** [............................................................................................................................................................................................................................................................1](#page-0-0) **Search Criteria** [.....................................................................................................................................................................................................................................................1](#page-0-1) **Example: Filter by Contract Status**[....................................................................................................................................................................................................................2](#page-1-0) **Sample Search Results**[.......................................................................................................................................................................................................................................2](#page-1-1) **Exporting Search Results**[...................................................................................................................................................................................................................................3](#page-2-0)

<span id="page-0-1"></span><span id="page-0-0"></span>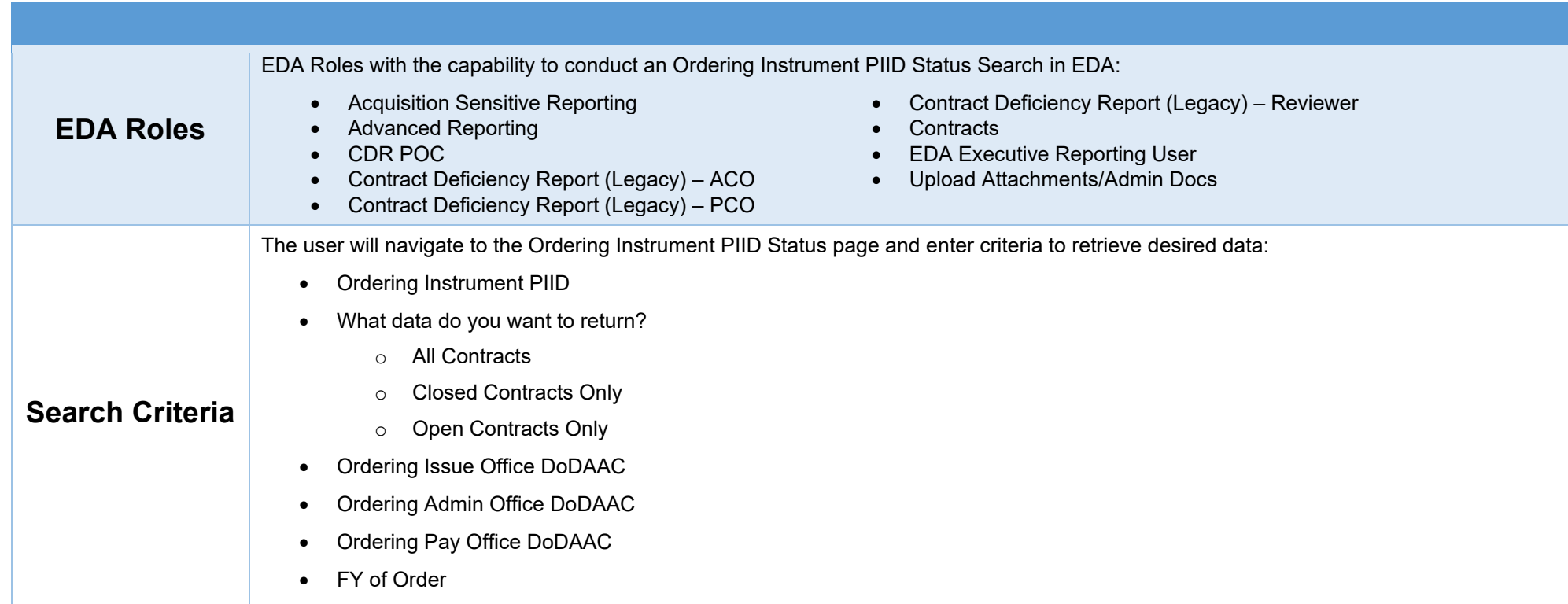

<span id="page-1-1"></span><span id="page-1-0"></span>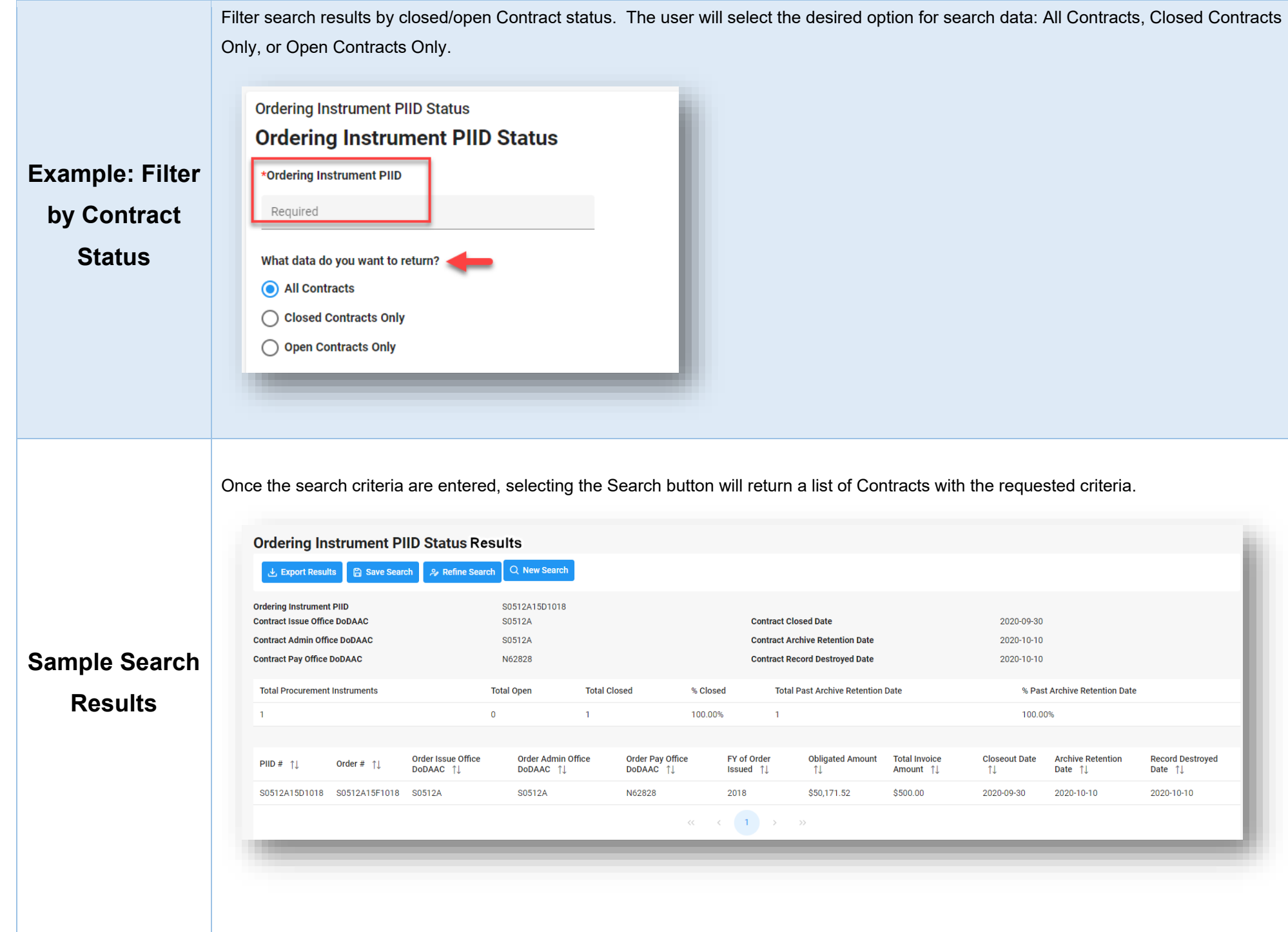

<span id="page-2-0"></span>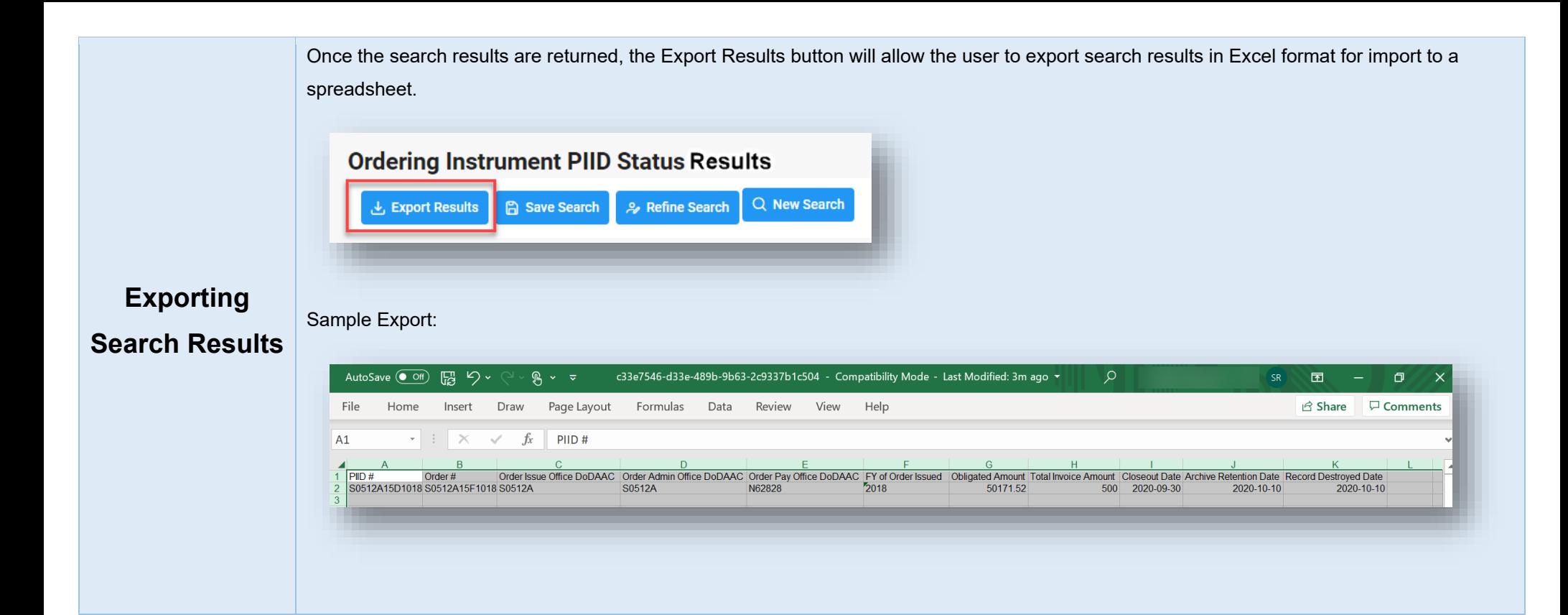